## **Grant researchers access to cameras in CMB1 Behavioral Science Lab**

Researchers access the IP cameras in CMB1 BSL via an Usher app. Permissions to the app are controlled by the research lab administrators.

- [How to create a new research group](#page-0-0)
- [How to add users to a research group](#page-0-1)
- [How to delete users from a research group](#page-1-0)
- [How to delete a research group](#page-2-0)

. .

<span id="page-0-0"></span>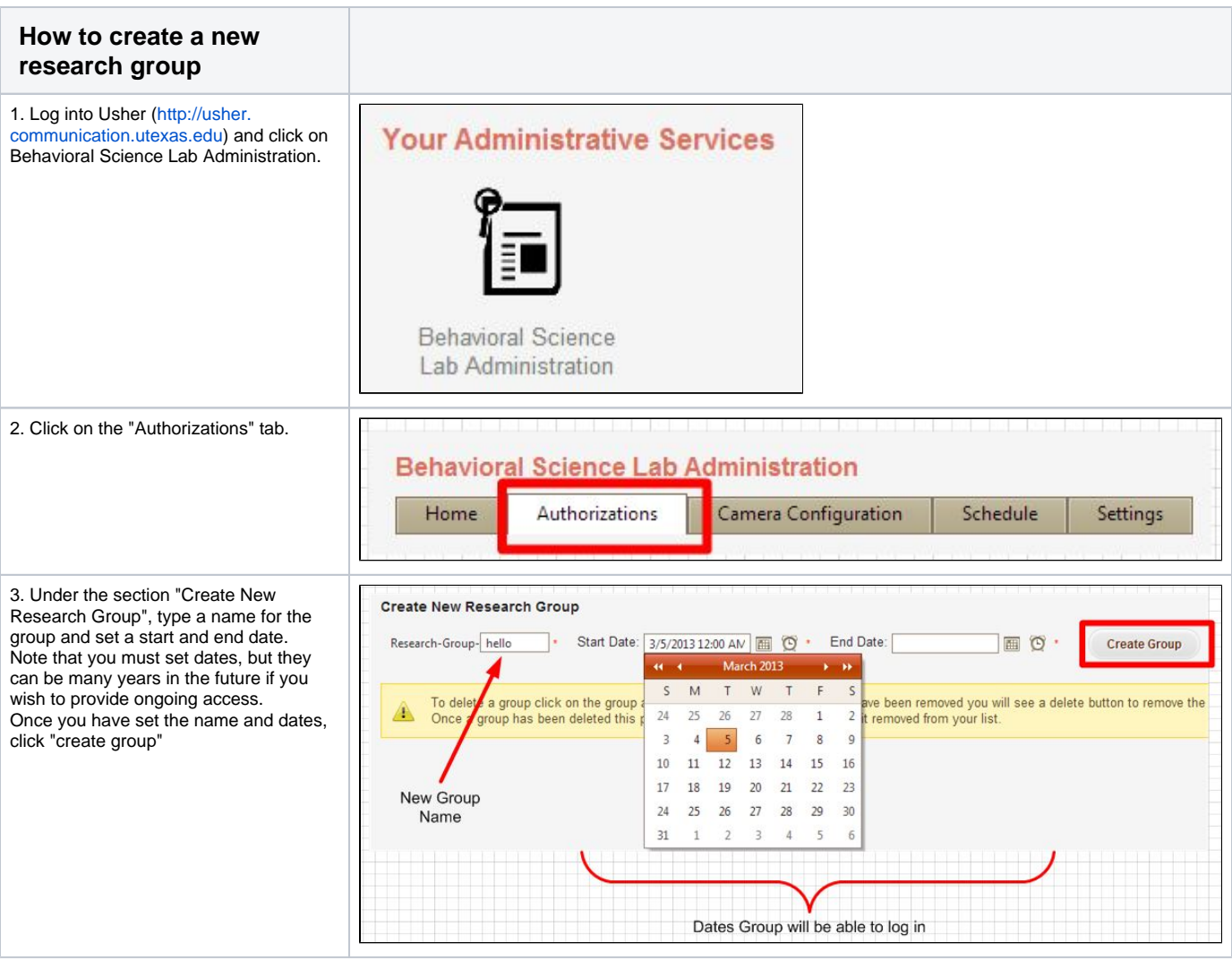

<span id="page-0-1"></span>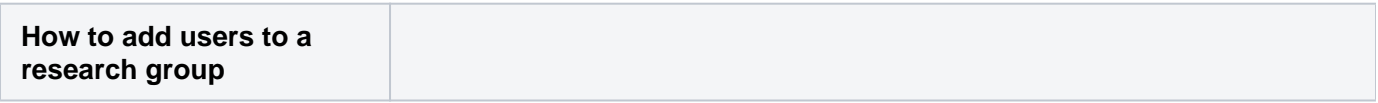

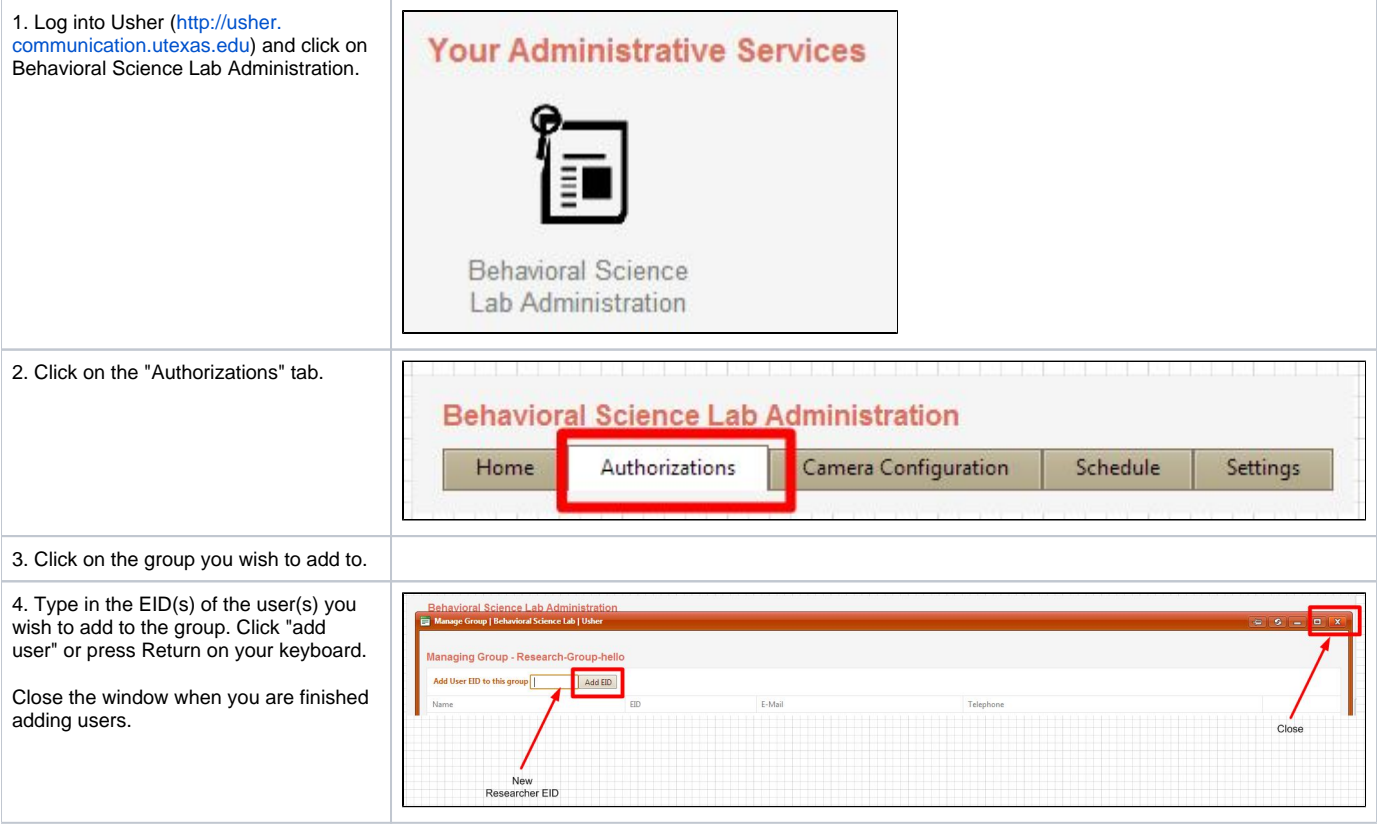

. .

<span id="page-1-0"></span>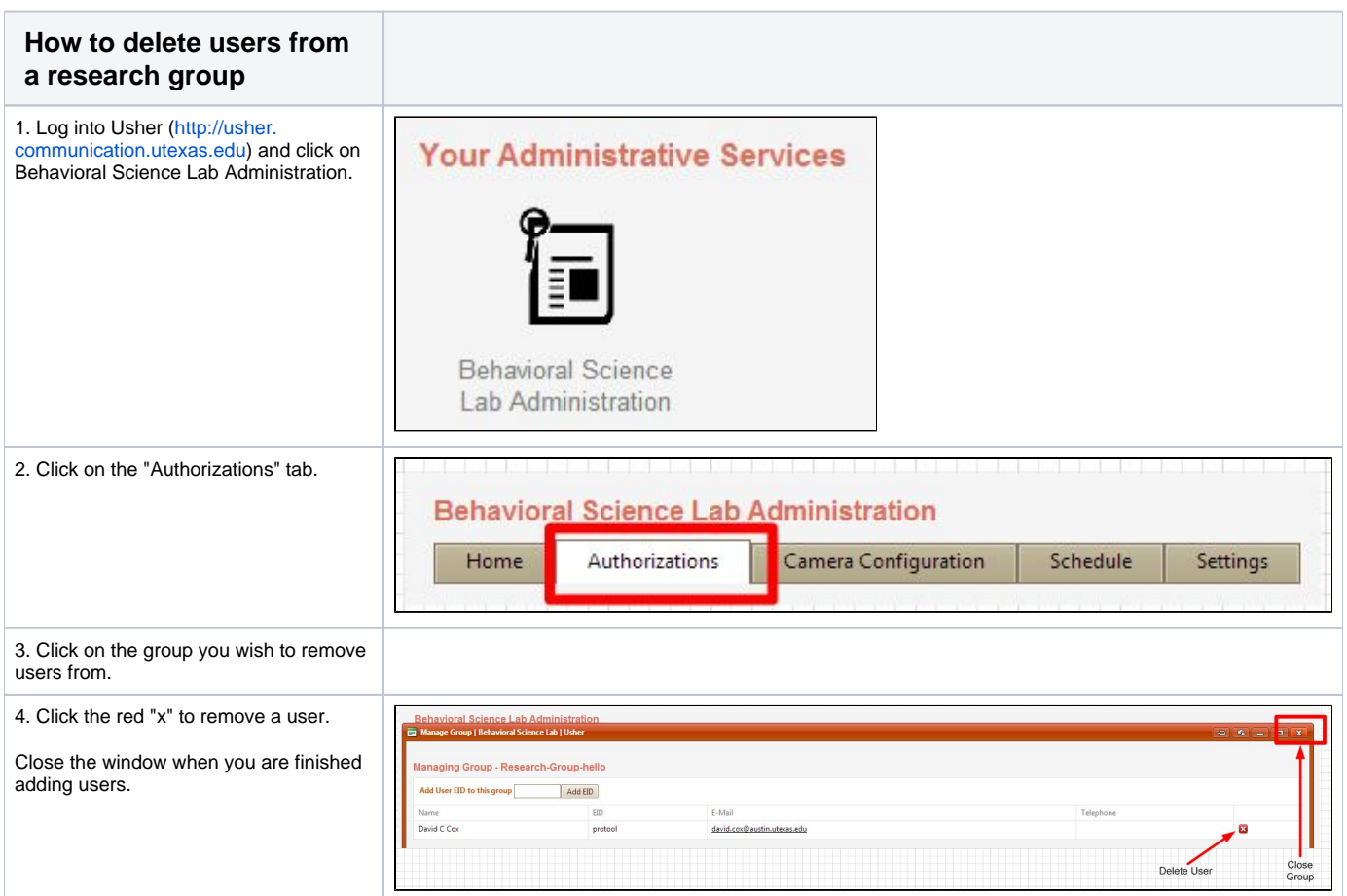

<span id="page-2-0"></span>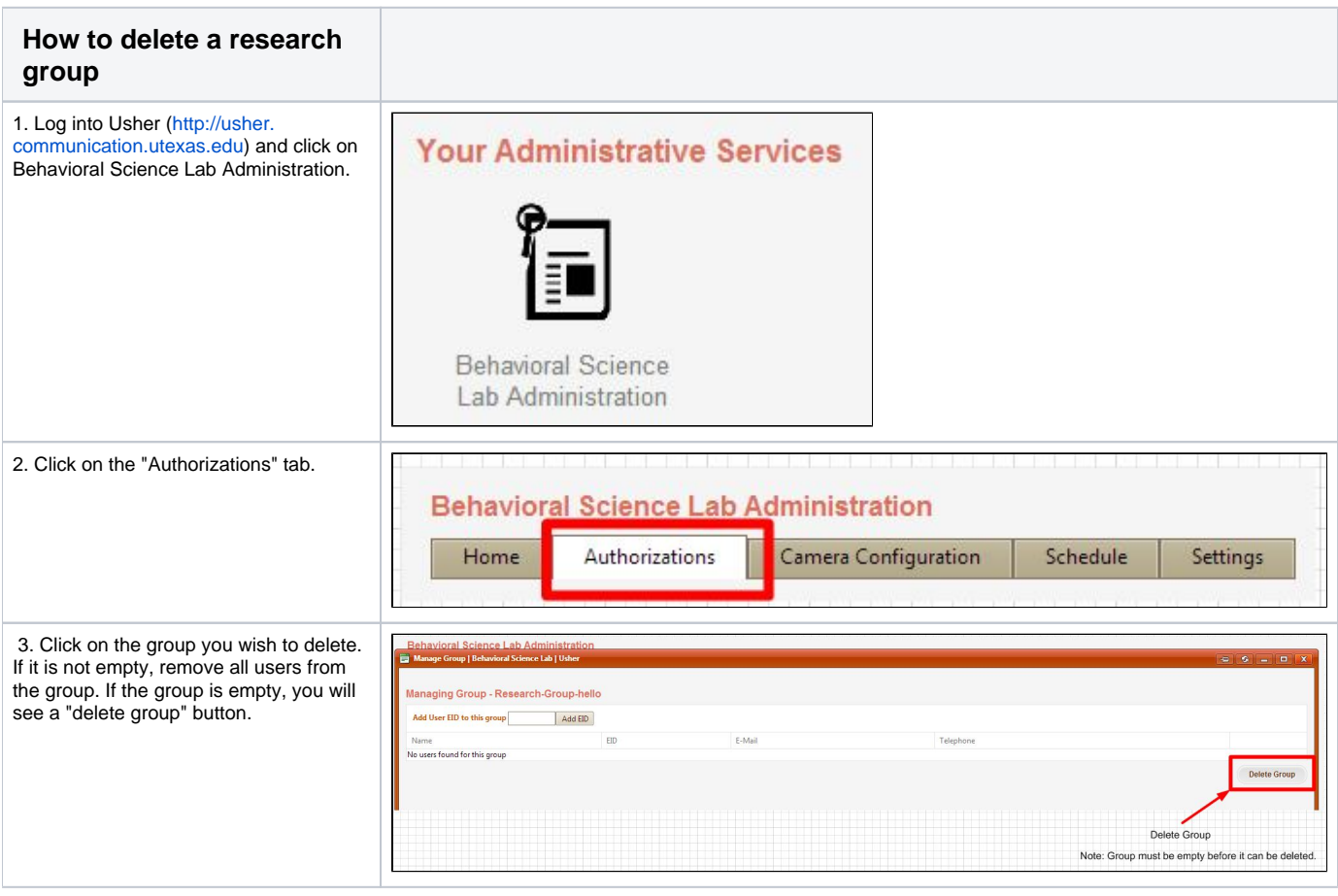

Reviewed 9/28/17 - Cox

.

.

. .